## $\textcolor{red}{\blacksquare}\blacksquare\blacksquare\blacksquare\blacksquare\blacksquare$  Správa Univerzitního  $S \cup K B$  Centrum informačních

Kamenice 5, 625 00 Brno–Bohunice, tel.: +420 549 49 2919, cit@ukb.muni.cz

## **Objednávka licence a instalace softwaru**

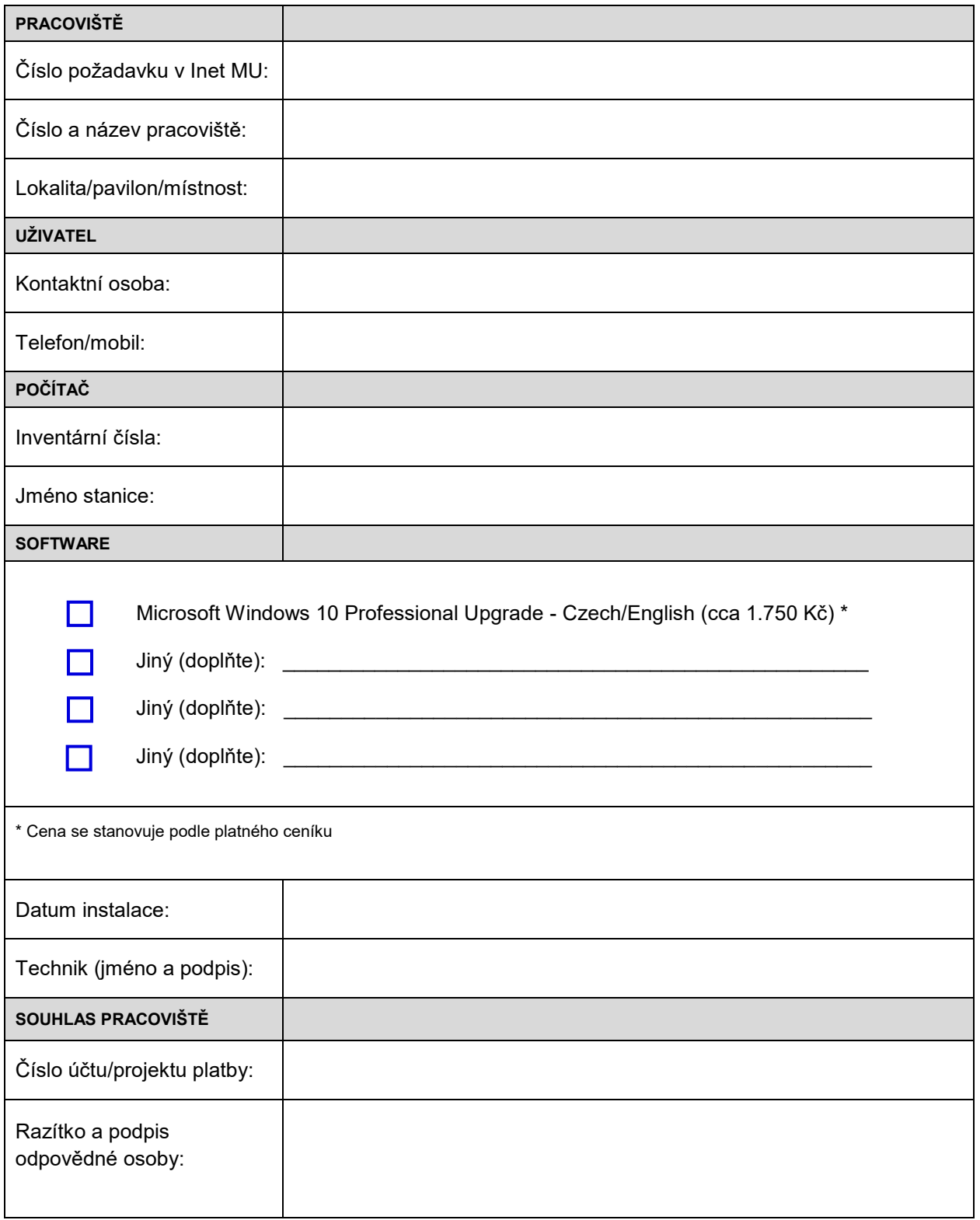